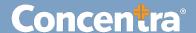

## CMCA Random Selection Updating Participants - Quick Guide

## Random Selection – Participants

The CMCA Portal helps you manage your organization's random selection program with features to add, update, and terminate members of your roster.

## Random Selection – Adding, Updating, and Terminating a Participant

Use the following steps to add participants to the random selection pool within your companies and update their status on the list.

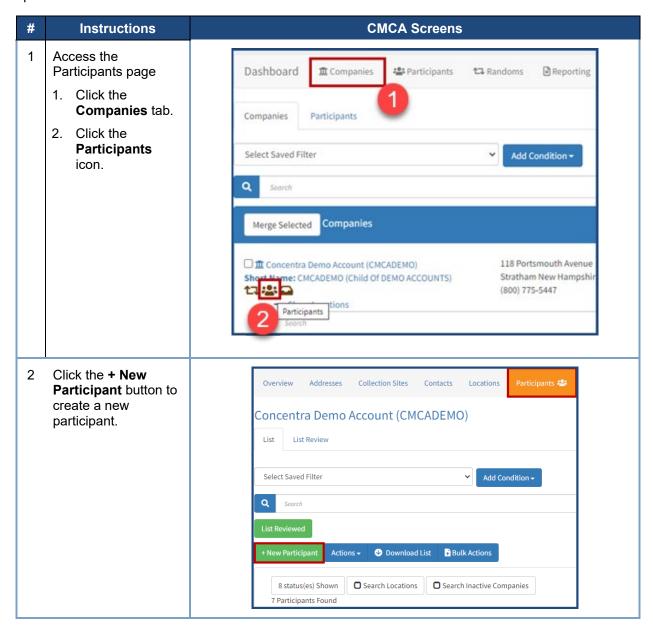

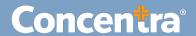

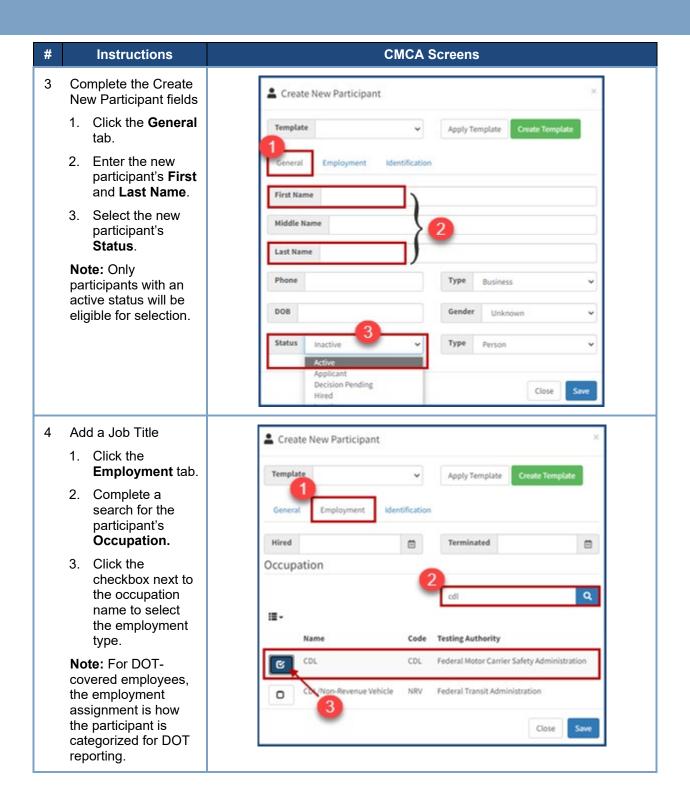

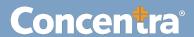

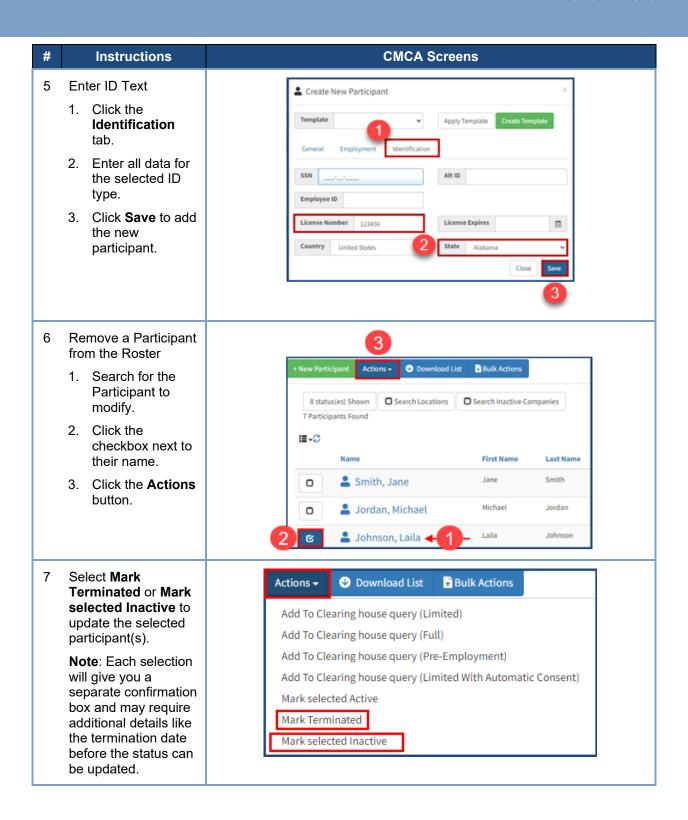

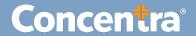

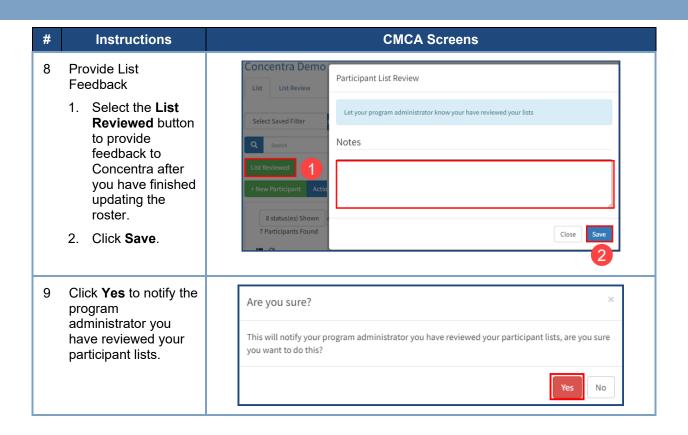